**FORTSCHEGGER\_PHF8\_TARGETS\_UP**

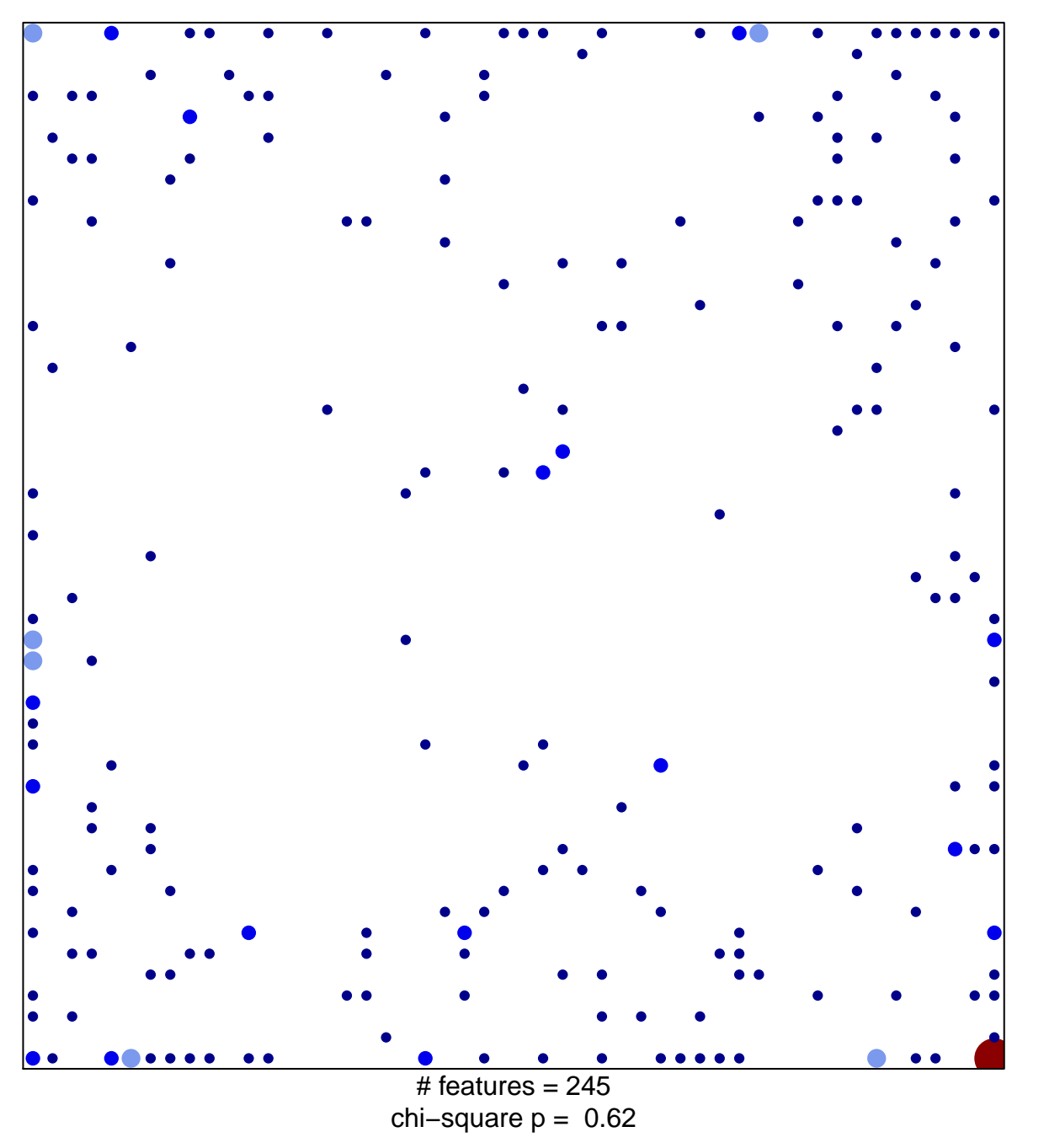

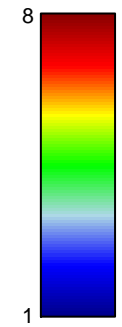

## **FORTSCHEGGER\_PHF8\_TARGETS\_UP**

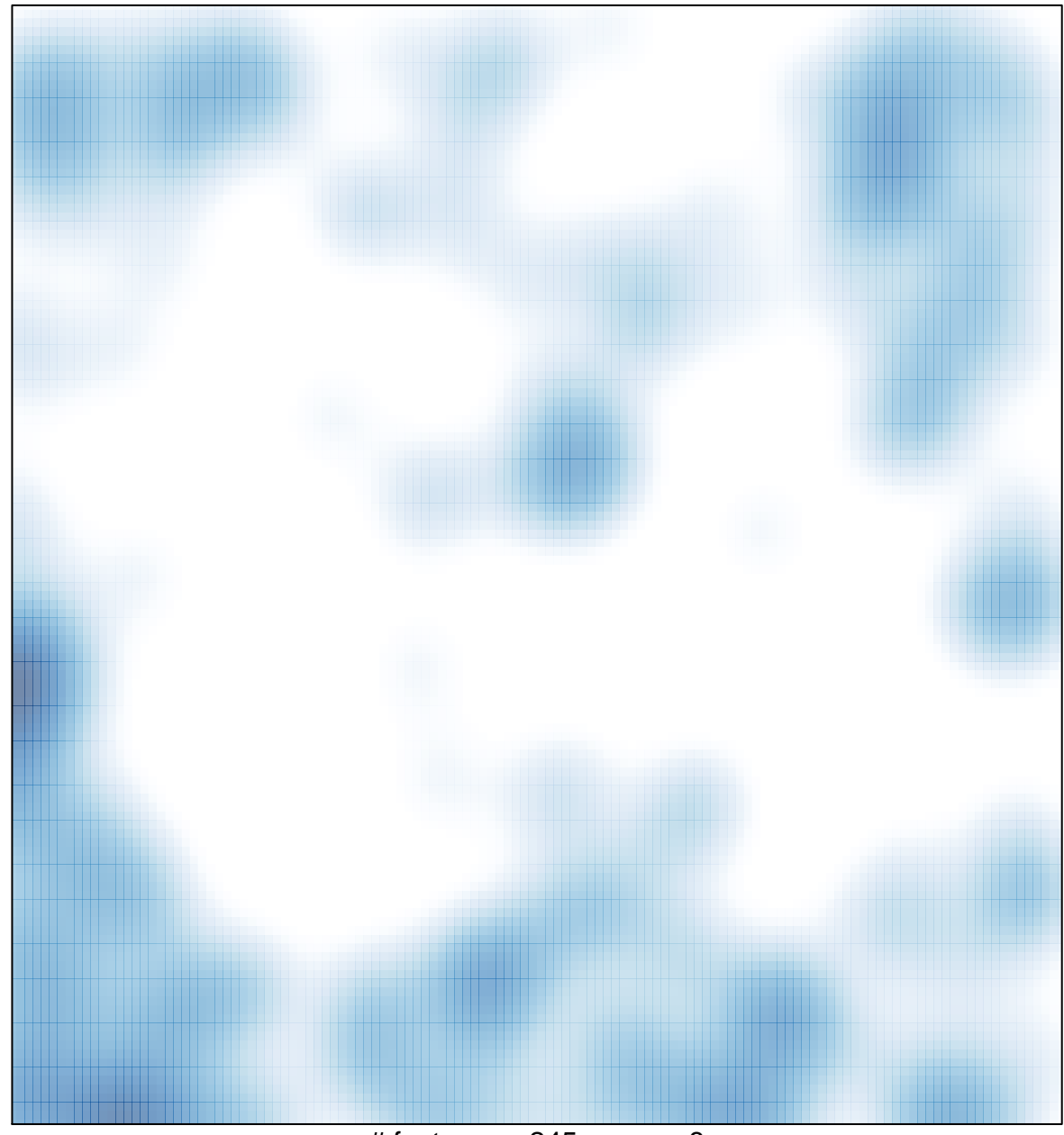

# features =  $245$ , max =  $8$